# **Boletim Técnico**

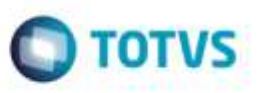

## **Ponto de Entrada na Atualização do Documento de Frete no Fiscal e no Recebimento**

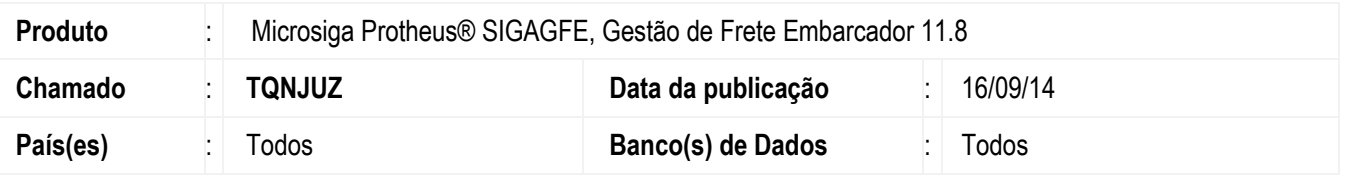

Efetuada alteração dos pontos de entrada **GFEA0654** e **GFEA0655** para que permita incluir e/ou alterar os campos enviados na integração com o **Fiscal** e com o **Recebimento** com o **ERP Protheus**.

Para viabilizar essa melhoria, é necessário aplicar o pacote de atualizações (Patch) deste chamado.

### **Procedimento para Utilização**

- 1. Com um documento de frete aprovado e pronto para ser integrado, execute a integração com o **Recebimento**.
- 2. A integração deve ser executada sem restrições.
- 3. Execute o teste integrando com o **Fiscal**, no **ERP Datasul** e no **ERP Protheus**.

#### Exemplo de uso:

<http://tdn.totvs.com/pages/viewpage.action?pageId=150635949> - **GFEA0654** <http://tdn.totvs.com/pages/viewpage.action?pageId=150635825> - **GFEA0655**

## **Informações Técnicas**

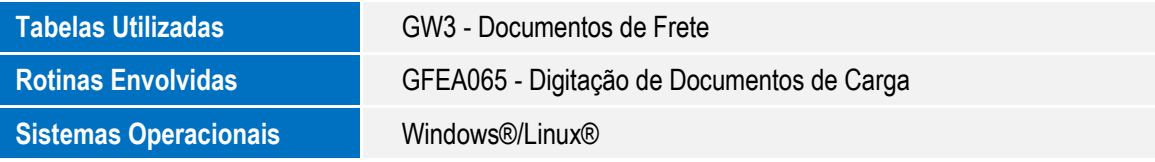

ö